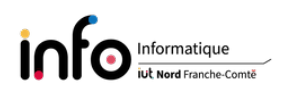

# TD4 - Représentation des entiers relatifs et des réels

# 1 Représentation des entiers relatifs en complément à 2

- ① Donner la représentation en complément à 2 sur 8 bits, quand cela est possible, des entiers relatifs qui suivent :  $-73, -7, 0, 88$  et 139.
- ② En considérant la même représentation, donner la valeur codée par les séquences binaires 11011001 et 10011110.

## Correction

- ① Sur k bits on peut représenter les entiers N tels que  $-\left(2^{k-1}\right) \le N \le +\left(2^{k-1}-1\right)$ . Par conséquent, sur 8 bits, on a  $-128 \le N \le +127$ . Mis à part 139, les autres entiers relatifs sont donc représentables.
	- Zéro et les entiers positifs ont la même représentation que les entiers naturels donc  $0 = 00000000$  et  $88 = 01011000$ .
	- Pour les entiers négatifs on utilise le binaire de leur valeur absolue, on calcule le complément à 1, puis on ajoute 1. On obtient ainsi :
		- $-73_{10} = 01001001_2$ , puis 10110110 et 10110111 = -73;
		- $-7_{10} = 00000111_2$ , puis 11111000 et 11111001 = -7.
- ② Déterminer l'entier relatif représenté par une séquence binaire
	- (a) Valeur codée par 11011001
		- $\hbox{—}$  Bit de signe à 1  $\hbox{—}$  nombre négatif;
		- pour obtenir la valeur absolue du nombre codé, il suffit de calculer le complément à 2 du nombre.
			- 1. Inversion des bits (complément à 1)  $11011001 \rightarrow 00100110$
			- 2. Ajout de 1

$$
\begin{array}{c|cccc}\n0 & 0 & 1 & 0 & 0 & 1 & 1 & 0 \\
+ & & & & & & 1 \\
\hline\n0 & 0 & 1 & 0 & 0 & 1 & 1 & 1\n\end{array}
$$

Or

$$
100111_2 = 1 \times 2^5 + 1 \times 2^2 + 1 \times 2^1 + 1 \times 2^0
$$
  
= 32 + 4 + 2 + 1  
= 39

Donc, c'est −39 qui est codé par 11011001.

- (b) Valeur codée par 10011110
	- Bit de signe à  $1 \rightarrow$  nombre négatif;
	- pour obtenir la valeur absolue du nombre codé, il suffit de calculer le complément à 2 du nombre.
		- 1. Inversion des bits (complément à 1)  $10011110 \rightarrow 01100001$
		- 2. Ajout de 1

$$
\begin{array}{c|cccc}\n0 & 1 & 1 & 0 & 0 & 0 & 0 & 1 \\
+ & & & & & & 1 \\
\hline\n0 & 1 & 1 & 0 & 0 & 0 & 1 & 0\n\end{array}
$$

Or

$$
11000102 = 1 \times 26 + 1 \times 25 + 1 \times 21
$$
  
= 64 + 32 + 2  
= 98

Donc, c'est −98 qui est codé par 10011110.

# 2 Représentation des réels

## 2.1 Représentation en virgule fixe

### Correction

① Conversion en base 10  $-1101, 1011_2$ 

$$
1101, 10112 = 1 \times 23 + 1 \times 22 + 1 \times 20 + 1 \times 2-1 + 1 \times 2-3 + 1 \times 2-4
$$
  
= 2<sup>3</sup> + 2<sup>2</sup> + 2<sup>0</sup> +  $\frac{1}{21} + \frac{1}{23} + \frac{1}{24}$   
= 8 + 4 + 1 +  $\frac{1}{2}$  +  $\frac{1}{8}$  +  $\frac{1}{16}$   
= 13,6875 (1)

On obtient donc  $1101, 1011_2 = 13,6875_{10}$ .  $-3,472<sub>8</sub>$ 

$$
3,472_8 = 3 \times 8^0 + 4 \times 8^{-1} + 7 \times 8^{-2} + 2 \times 8^{-3}
$$
  
= 3 \times 1 + 4 \times \frac{1}{8} + 7 \times \frac{1}{64} + 2 \times \frac{1}{512}  
= 3 + \frac{1}{2} + \frac{7}{64} + \frac{1}{256}  
= 3,61328125<sub>10</sub>

On obtient donc  $3,472_8 = 3,61328125_{10}$ .

Autre approche possible : utiliser la notation scientique

- 1101,  $1011_2 = 11011011_2 \times 2^{-4} = 219 \times \frac{1}{16} = 13,6875_{10};$
- 3,  $472_8 = 3472_8 \times 8^{-3} = 1850 \times \frac{1}{512} = 3,61328125_{10}.$

#### ② Conversion en base 2

- $-23,6875_{10}$ 
	- Partie entière :  $23_{10} = 10111_2$ .
	- Partie fractionnaire :

$$
0,6875 \times 2 = 1,375 \rightarrow 1
$$
  
\n
$$
0,375 \times 2 = 0,75 \rightarrow 0
$$
  
\n
$$
0,75 \times 2 = 1,5 \rightarrow 1
$$
  
\n
$$
0,5 \times 2 = 1,0 \rightarrow 1
$$

d'où  $0,6875_{10} = 0,10110000_2$  sur 8 bits.

On obtient donc  $23,6875_{10} = 00010111, 10110000_2$ .

 $-45, 26$  Il faut tout d'abord convertir le nombre en base 10 :

 $45, 2_6 = 4 \times 6^1 + 5 \times 6^0 + 2 \times 6^{-1} = 29, 3333...$ <sub>10</sub>

- Partie entière :  $45<sub>6</sub> = 29<sub>10</sub> = 11101<sub>2</sub>$ .

Partie fractionnaire :

$$
0,3333 \times 2 = 0,6666 \rightarrow 0
$$
  
\n
$$
0,6666 \times 2 = 1,3332 \rightarrow 1
$$
  
\n
$$
0,3332 \times 2 = 0,6664 \rightarrow 0
$$
  
\n
$$
0,6664 \times 2 = 1,3328 \rightarrow 1
$$
  
\n
$$
0,3328 \times 2 = 0,6656 \rightarrow 0
$$
  
\netc. =  $\rightarrow 1$   
\n=  $\rightarrow 0$   
\n=  $\rightarrow 1$ 

d'où  $0,3333_{10}=0,01010101_2$  sur 8 bits.

On obtient donc  $45, 26 = 00011101, 01010101$ , soit une approximation.

- ③ Conversion rapide du nombre hexadécimal 364, B33 en binaire et en octal Pour passer de l'hexa. à l'octal il faut nécessairement transiter par le binaire.
	- $−$  Binaire  $→$  il suffit de remplacer chaque symbole de l'hexa. par la séquence de 4 bits correspondante en commençant à chaque fois à partir de la virgule. Soit :

 $-364_{16} = 0011\ 0110\ 0100 = 1101100100_2$ 

- $-B33_{16} = 1011\ 0011\ 0011 = 101100110011_2$
- D'où 364,  $B33_{16} = 1101100100$ , 101100110011<sub>2</sub>
- $\sim$  Octal  $\rightarrow$  pour obtenir l'octal depuis le binaire on fait des blocs de 3 bits en commençant à chaque fois à partir de la virgule. Soit :

 $-1101100100_2 = 001101100100 = 1544_8$ 

- $-$  101100110011<sub>2</sub> = 101 100 110 011 = 5463<sub>8</sub>
- D'où 364,  $B33_{16} = 1544, 5463_8$

#### $2.2$ Représentation en virgule flottante

## Correction

10 Représention IEEE 754 simple précision d'un réel.

- (a) Conversion en base 2
	- Partie entière :  $187_{10} = 10111011_2$ .
	- $-$  Partie fractionnaire :

$$
0,4375 \times 2 = 0,875 \rightarrow 0
$$
  

$$
0,875 \times 2 = 1,75 \rightarrow 1
$$
  

$$
0,75 \times 2 = 1,5 \rightarrow 1
$$
  

$$
0,5 \times 2 = 1,0 \rightarrow 1
$$

d'où  $0,4375_{10}=0,0111_2.$ 

On obtient donc  $187,4375_{10} = 10111011,0111_2$ .

 $(b)$  Norme IEEE 754

On réécrit le nombre avec la représentation en virgule flottante, en normalisant la mantisse :

$$
187,4375_{10}=1,01110110111_2\times 2^7.
$$

 $D'$ où :

 $-$  Signe = +  $\rightarrow$  S = 0.

 $-$  Exposant

$$
E_{\text{r\'eel}} = 7 \rightarrow E_{\text{bias\'e}} = 7 + 127 = 134,
$$

et  $134_{10} = 10000110_2 = E$  sur 8 bits.

— Mantisse = 1,01110110111<sub>2</sub>  $\rightarrow$  *M* = 011101101110...0.

et donc on aboutit au code suivant :

$$
\frac{4}{0.10000011001111011000}
$$
  

$$
S
$$
  

$$
F
$$
  

$$
M
$$
  

$$
M
$$

Ainsi en IEEE 754 simple précision  $433B7000_{16}$  code le réel  $187,4375_{10}$ . 2 Valeur d'un réel représenté en IEEE 754 simple précision.

 $(a)$  Norme IEEE 754

On identifie le Signe, l'Exposant et la Mantisse.

 $D'$ où :

 $\overline{\phantom{a}}$   $S = 1 \rightarrow$  Signe = -.

 $- E = 10000010_2 = 130_{10} = E_{\text{bias}e}$ 

$$
E_{\text{bias\'e}} = 130 \rightarrow E_{\text{r\'eel}} = 130 - 127 = 3
$$

 $\cdots$  M = 110010100... 0  $\rightarrow$  Mantisse = 1, 1100101<sub>2</sub>. et donc on abouti à la représentation en virgule flottante suivante :

$$
-1,1100101_2 \times 2^3 = -1110,0101_2 = -11100101 \times 2^{-4} = -229 \times \frac{1}{16} = -14,3125
$$